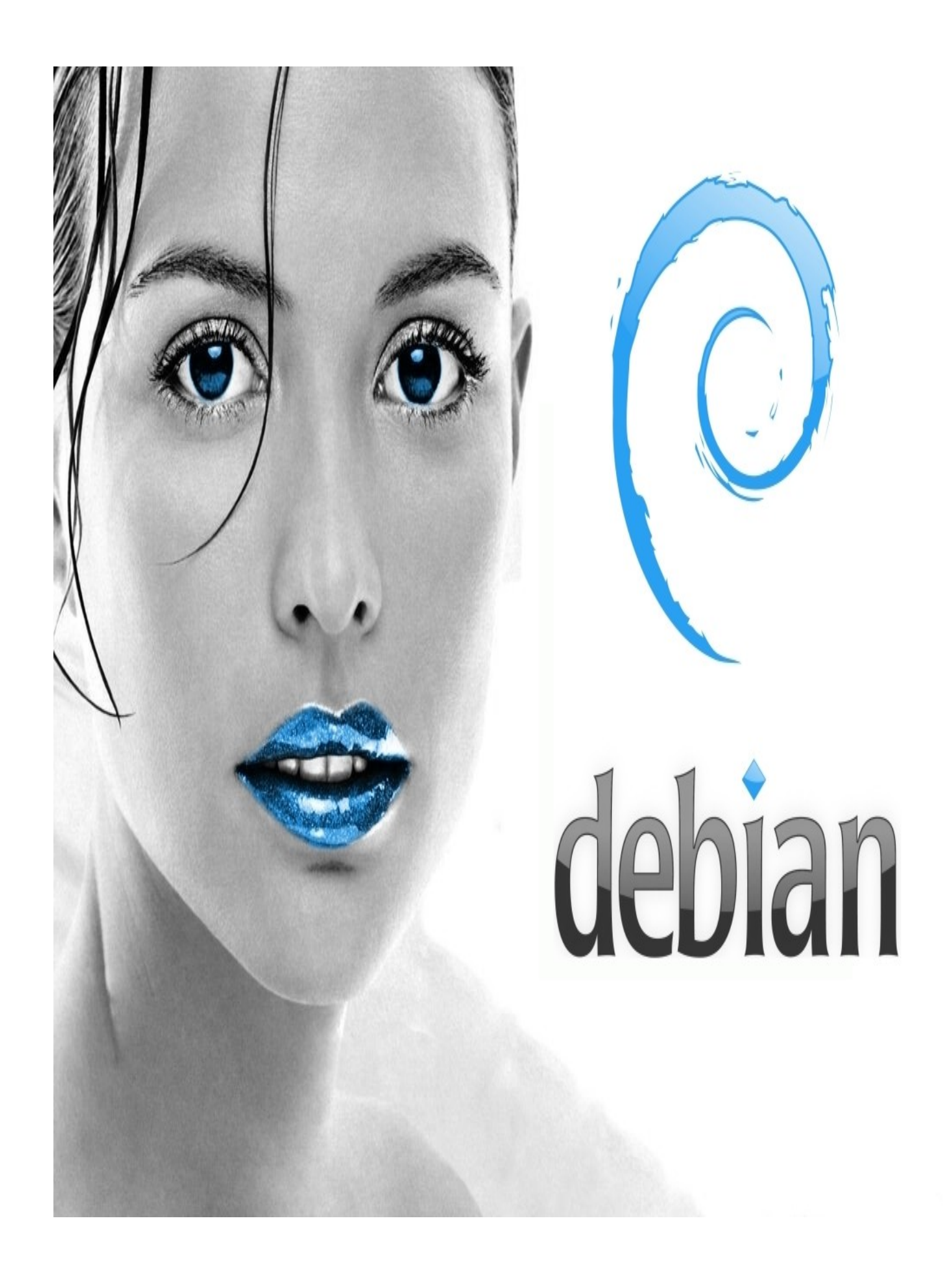

# INDICE

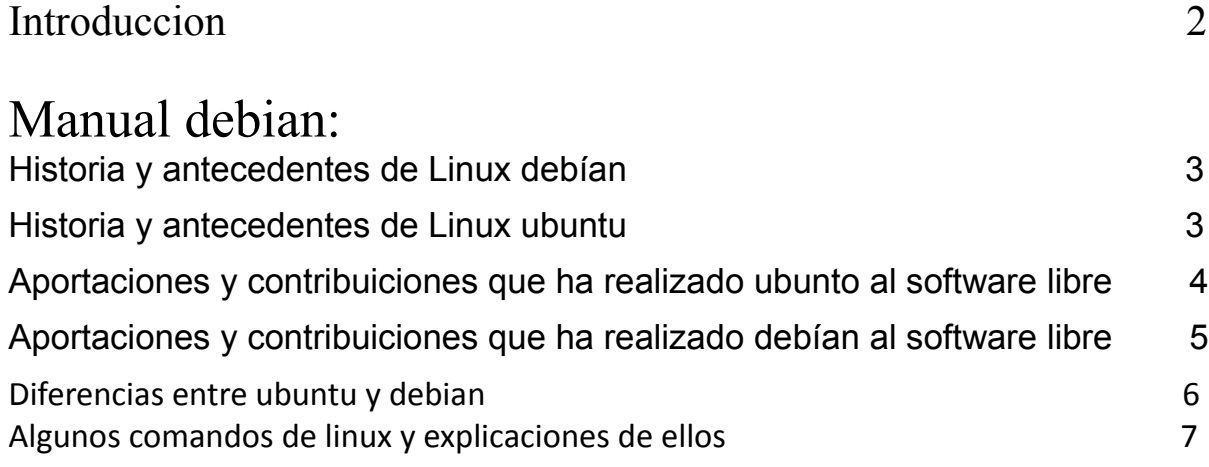

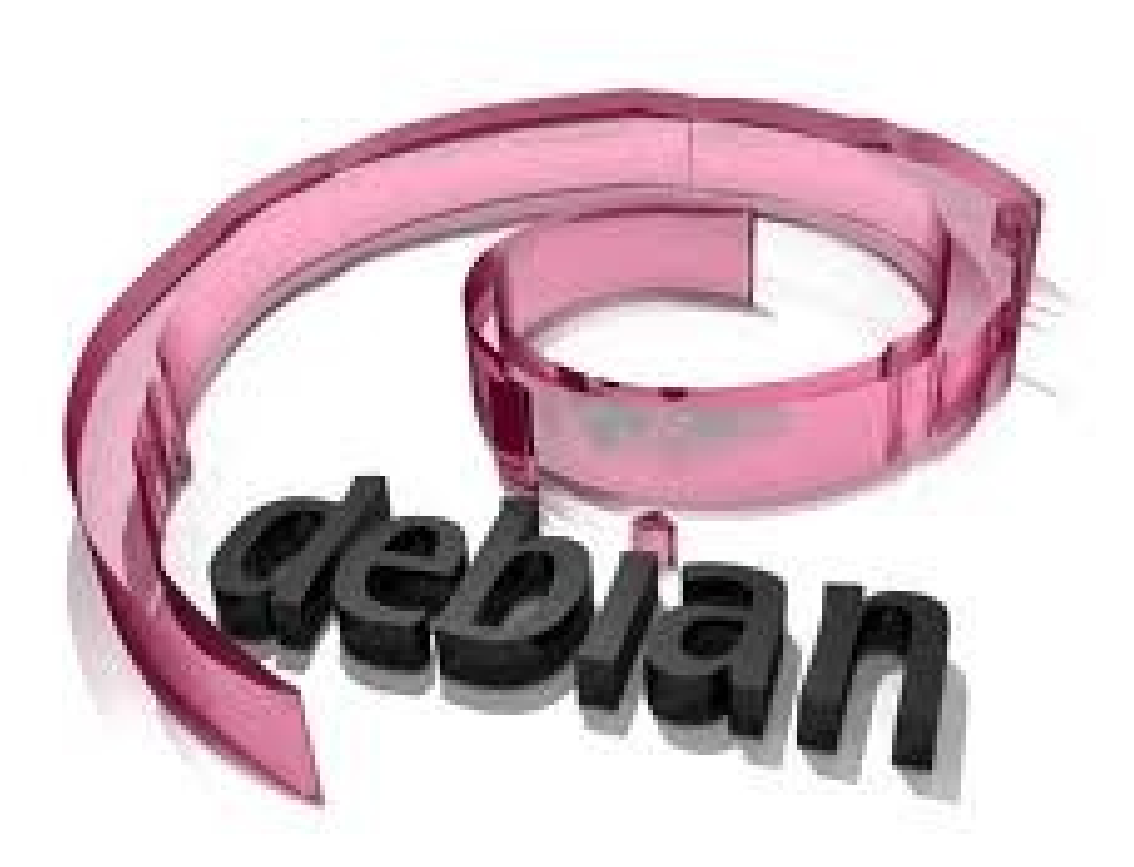

Este manual tiene referencia a conocer mas de ebian y ubuntu, tanto como su historia como a aportaciones que han echo al software libre en el mundo, las diferemcias entre estos dos potentes sistemas operativos (Ubuntu y Debian) tambien contiene una variedad de comandos que contienen una explicacion entendible para el usuario con su sintaxis

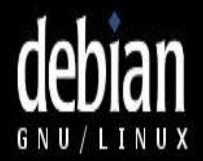

# MANUAL DEBIAN:

#### **Historia y antecedentes de Linux debían**

- 1. Linux apareció en los noventa Linus Torvalds fue el responsable del inico de este proyecto todo empezo como una aficion y sin poderse imaginar a lo que llegaria este proyecto, a programar las primeras lineas de codigo de este sistema operativo llamado LINUX.
- 2. linux comenzó y estuvo inspirado en MINIX, un pequeño sistema Unix desarrollado por Andy Tanenbaum.Las primeras discusiones sobre Linux fueron en el [grupo](http://www.monografias.com/trabajos14/dinamica-grupos/dinamica-grupos.shtml) de [noticias](http://www.monografias.com/trabajos35/la-noticia/la-noticia.shtml) comp.os.minix, en estas discusiones se hablaba sobre todo del [desarrollo](http://www.monografias.com/trabajos12/desorgan/desorgan.shtml) de un pequeño sistema Unix para usuarios de Minix que querian mas.
- 3. Linux-debian es un sistema operativo libre que esta elaborado atraves de miles de personas que ayudan a crearlo atravez de internet.
- 4. El [proyecto Debian](http://es.wikipedia.org/wiki/Proyecto_Debian) fue fundado en el año [1993](http://es.wikipedia.org/wiki/1993) por [Ian Murdock,](http://es.wikipedia.org/wiki/Ian_Murdock) después de haber estudiado en la Universidad de [Purdue.](http://es.wikipedia.org/w/index.php?title=Purdue&action=edit&redlink=1) Él escribió el [manifiesto de](http://es.wikipedia.org/wiki/Manifiesto_de_Debian) [Debian](http://es.wikipedia.org/wiki/Manifiesto_de_Debian) que utilizó como base para la creación de la [distribución](http://es.wikipedia.org/wiki/Distribuci%C3%B3n_GNU/Linux) [GNU/Linux](http://es.wikipedia.org/wiki/Distribuci%C3%B3n_GNU/Linux) [Debian.](http://es.wikipedia.org/wiki/Debian) Dentro de este texto las cosas mas resaltantes son: mantener la [distribución](http://es.wikipedia.org/wiki/Distribuci%C3%B3n_GNU/Linux) de manera abierta, coherente al *espíritu* del [núcleo](http://es.wikipedia.org/wiki/Linux_(n%C3%BAcleo)) [Linux](http://es.wikipedia.org/wiki/Linux_(n%C3%BAcleo)) y de [GNU.](http://es.wikipedia.org/wiki/GNU)

#### **Historia y antecedentes de Linux ubuntu**

- 1. Ubuntu es un sistema operativo que ocupa como nucleo a Linux y su origen esta basado en debían.
- 2. Esta enfocado en la facilidad y modo del usuario este esta compuesto por un software normalmente distribuido bajo una [licencia](http://es.wikipedia.org/wiki/Licencia_de_software) [libre](http://es.wikipedia.org/wiki/Software_libre) o de código abierto.
- 3. El objetivo inicial era hacer de Debian una distribución más fácil de usar y entender para los usuarios finales corrigiendo varios errores de éste y haciendo más sencillas algunas tareas como la gestión de programas.

## **Aportaciones y contribuiciones que ha realizado ubunto al software libre.**

- 1. ofrece el sistema de manera gratuita y que se financia por medio de servicios vinculados al sistema operativo.
- 2. La empresa es capaz de aprovechar los desarrolladores de la comunidad para mejorar los componentes de su sistema operativo.
- 3. Esta compuesto por un panel inferior para listar ventanas y un panel superior para menús e indicadores de sistema.
- 4. Ubuntu divide todo el [software](http://es.wikipedia.org/wiki/Software) en cuatro secciones, llamadas componentes, para mostrar diferencias en licencias y la prioridad con la que se atienden los problemas que informen los usuarios.
- 5. Las versiones estables se liberan cada 6 meses y Canonical proporciona [soporte técnico](http://es.wikipedia.org/wiki/Soporte_t%C3%A9cnico) y actualizaciones de la seguridad para la mayoría de las versiones de Ubuntu durante 18 meses

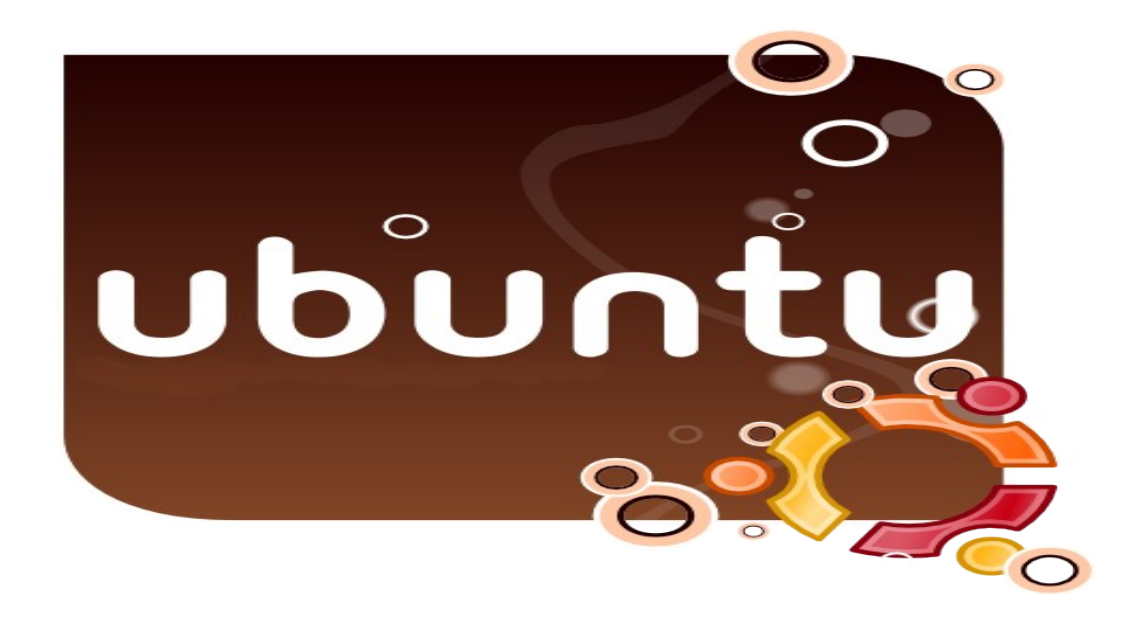

### **Aportaciones y contribuiciones que ha realizado debían al software libre**

- Soporte Multi-arch, lo que, por ejemplo, mejorará la instalación de paquetes de 32 bits en máquinas de 64 bits
- Soporte kFreeBSD, introduciendo la primera arquitectura no-linux a Debian
- Mejora el rendimiento de arranque usando dash como la nueva consola por defecto, y un sistema de arranque basado en dependencias que clarificará el proceso de arranque a la vez que ayuda al rendimiento a través de procesamiento paralelo
- Continuar mejorando el proceso de verificación de calidad lo que producirá paquetes de mayor calidad. Eso incluye:
	- $\circ$  Instalación, actualización y eliminación limpia de todos los paquetes
	- Rechazo automático de paquetes que fallen en las pruebas de calidad básicas
	- Doble soporte de compilación
- Preparación de nuevos formatos de paquetes para ayudar a distribuir el desarrollo futuro y a introducir algoritmos de compresión mejorados
- Eliminación de librerías obsoletas para mejorar la seguridad
- Soporte ipv6 completo
- Soporte para archivos grandes
- Creación automática de paquetes de depuración para todo el archivo, un proyecto de «Google Summer of Code» está pendiente de integración en la infraestructura
- Mover las descripciones largas de los paquetes a «listas separadas de paquetes traducidos», lo que facilitará su traducción y también proveerá registros más pequeños para sistemas embebidos gracias a archivos de paquetes más pequeños.
- Mejor integración de debtags, un sistema para etiquetar paquetes con múltiples atributos para una más sencilla selección de paquetes
- Descartar y recompilar paquetes binarios subidos por los mantenedores, dejando solo paquetes compilados en un entorno controlado

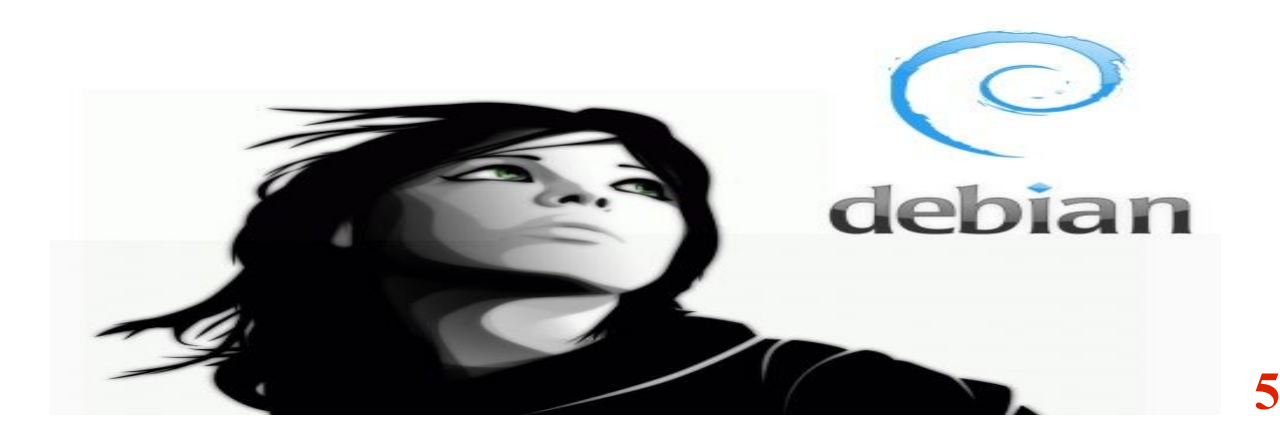

## **Diferencias entre Debian y Ubuntu**

Las siguientes diferencias son las principales entre debían y Ubuntu:

- 1. Plataformas: Debian se puede utilizar en las siguientes 11 arquitecturas, Intel x86 / IA-32 ("386″), Motorola 68k (m68k), Sun SPARC ("sparc"), Alpha ("alpha"), Motorola / IBM PowerPC ("powerpc"), ARM ("arm"), MIPS ("mips" y "mipsel"), HP PA-RISC ("hppa"), IA-64 ("ia64″), S/390 ("s390″), y AMD64 ("amd64″). Mientras que Ubuntu está disponible para pocas plataformas las cuales son las siguientes 3 Intel x86, PowerPC y AMD64, de estas 3, PowerPC no es soportada por canonical oficialmente.
- 2. Paquetes y licencias: Las licencias y paquetes están organizados en tres grupos los cuales son: main, contrib y non-free, Aunque Ubuntu está organizado de manera similar a estas 3, la diferencia entre ellas son las políticas y licencias utilizadas en ellas.
- 3. Mantenimiento: En los paquetes de Debian se tiene un mantenedor que se es designado mientras que en Ubuntu no lo tiene, ya que los paquetes de Ubuntu son guardados por grupos de desarrollo que pueden variar.
- 4. Segumiento de errores: Debian utiliza dubbugs que es un probador y depurador de errores de los programas, mientras que Ubuntu usa Launchpad que es una aplicación que apoya el desarrollo de software en particular los de software libre, el primero trabaja atravez de listas de correo mientras que Launchpad trabaja atravez de la web.
- 5. Una diferencia fundamental es que Ubuntu esta echo y mas dirigido al usuario lo cual facilita la utilización de este.
- 6. Tambien una de las diferencias con más relevancia es que Devian se actualiza cada 24 meses mientras que Ubuntu lo hace cada 6 meses los que muestra que Devian es mas estable que Ubuntu.
- 7. Otra diferencia es que debían se actualiza al año y es mas rápido y seguro.

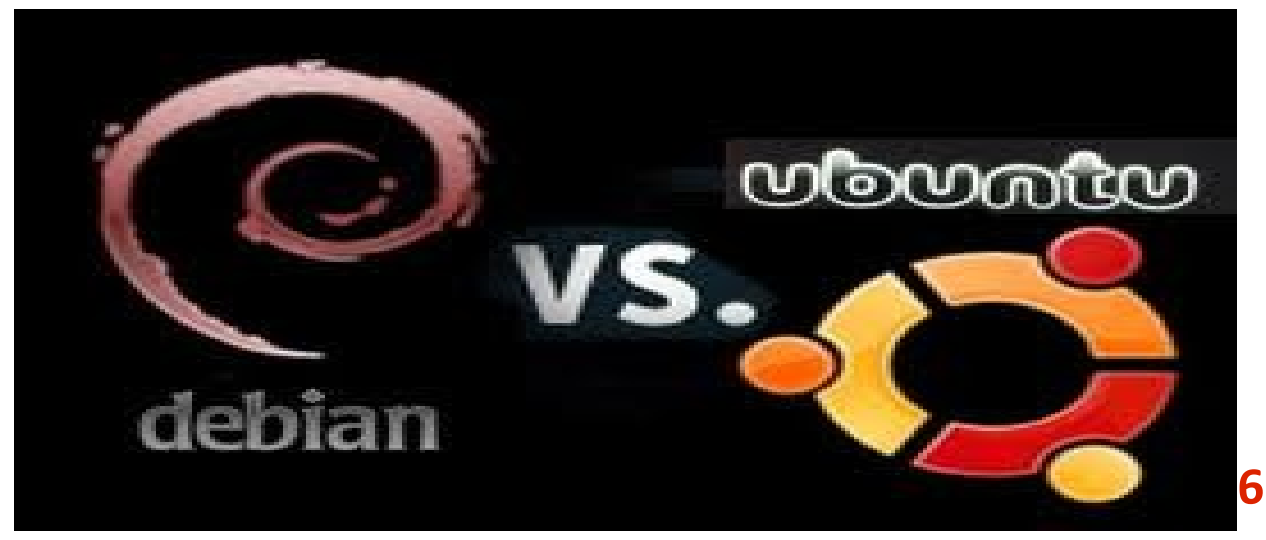

# **Algunos comandos de linux y explicaciones de ellos**

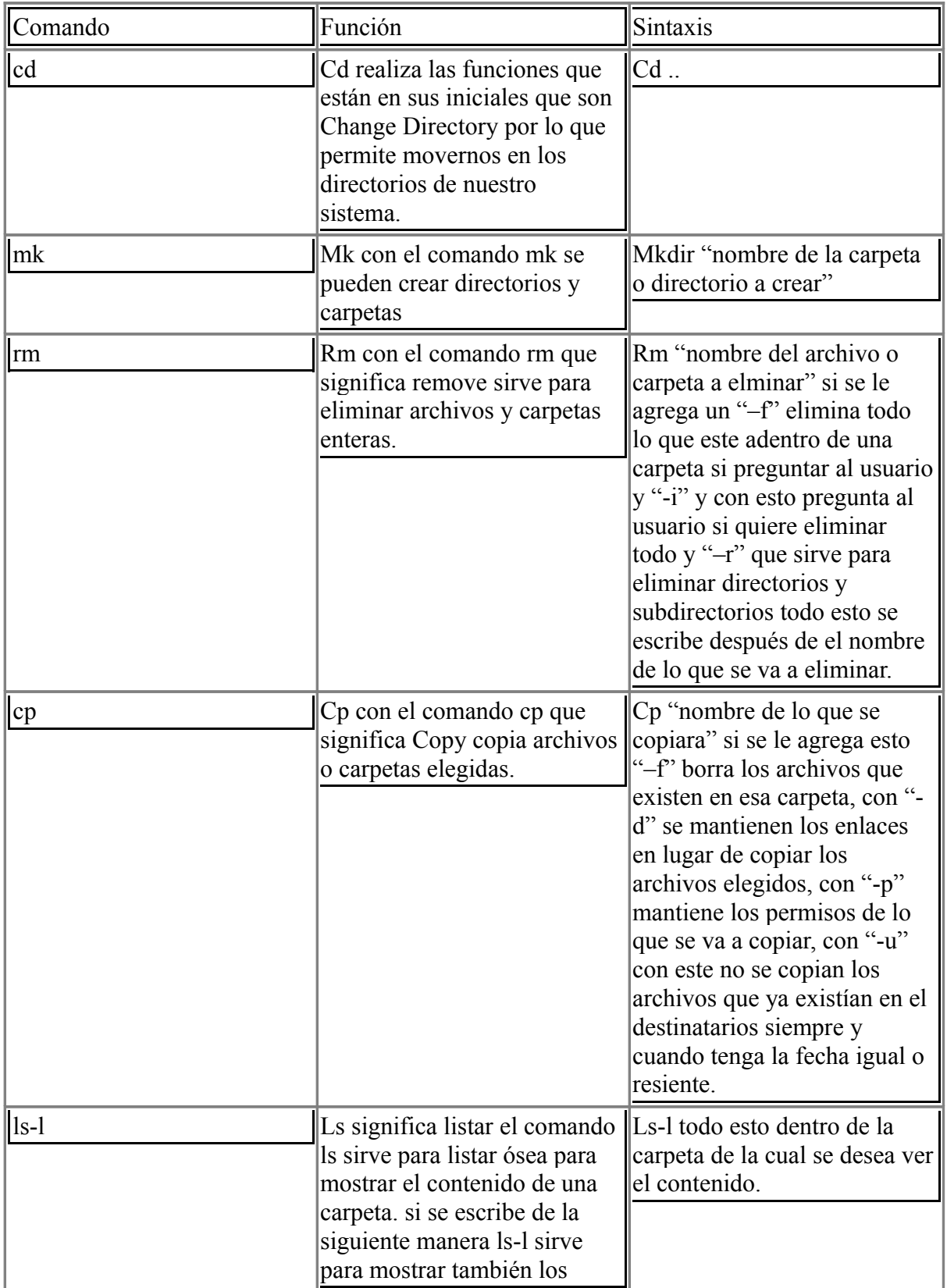

7

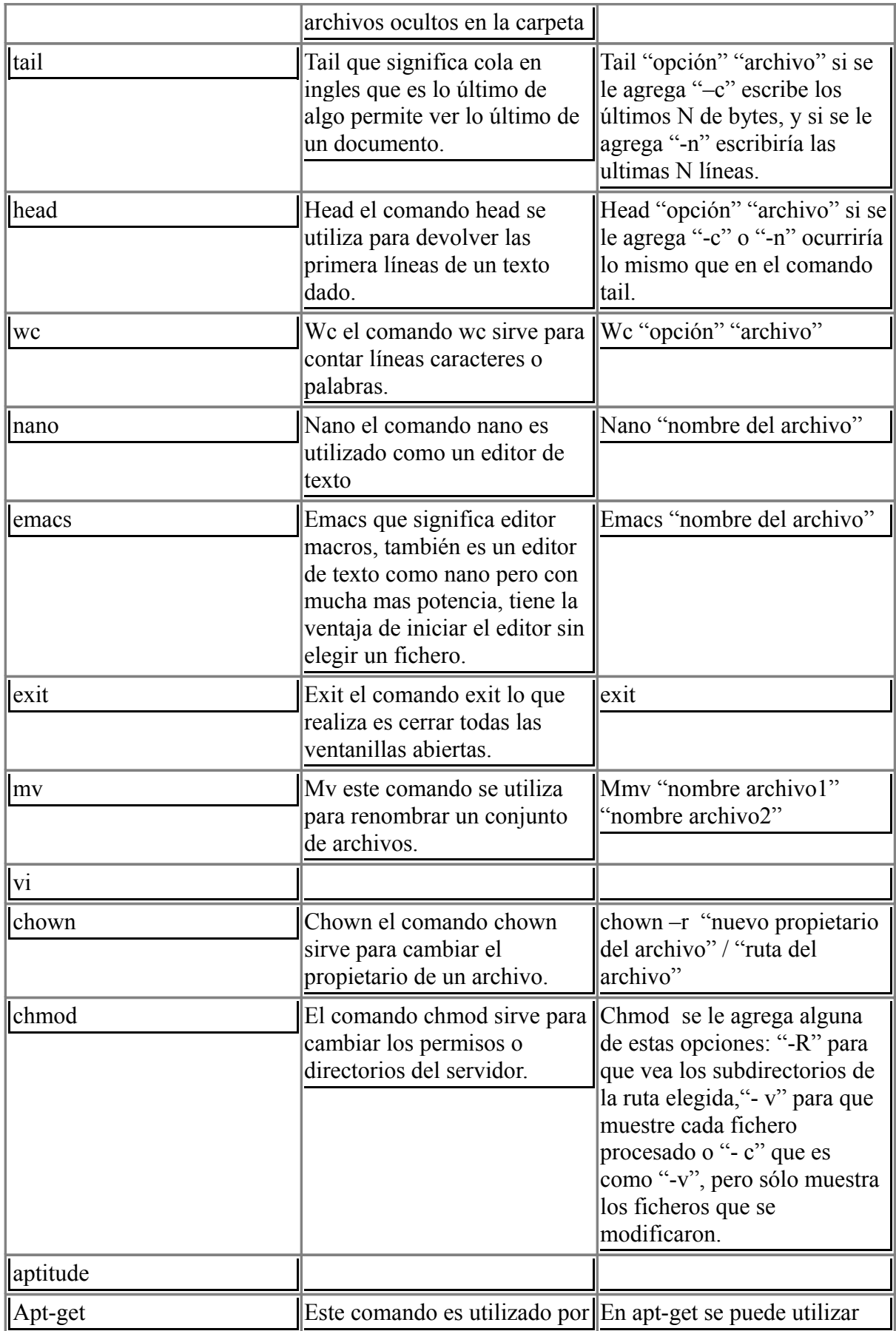

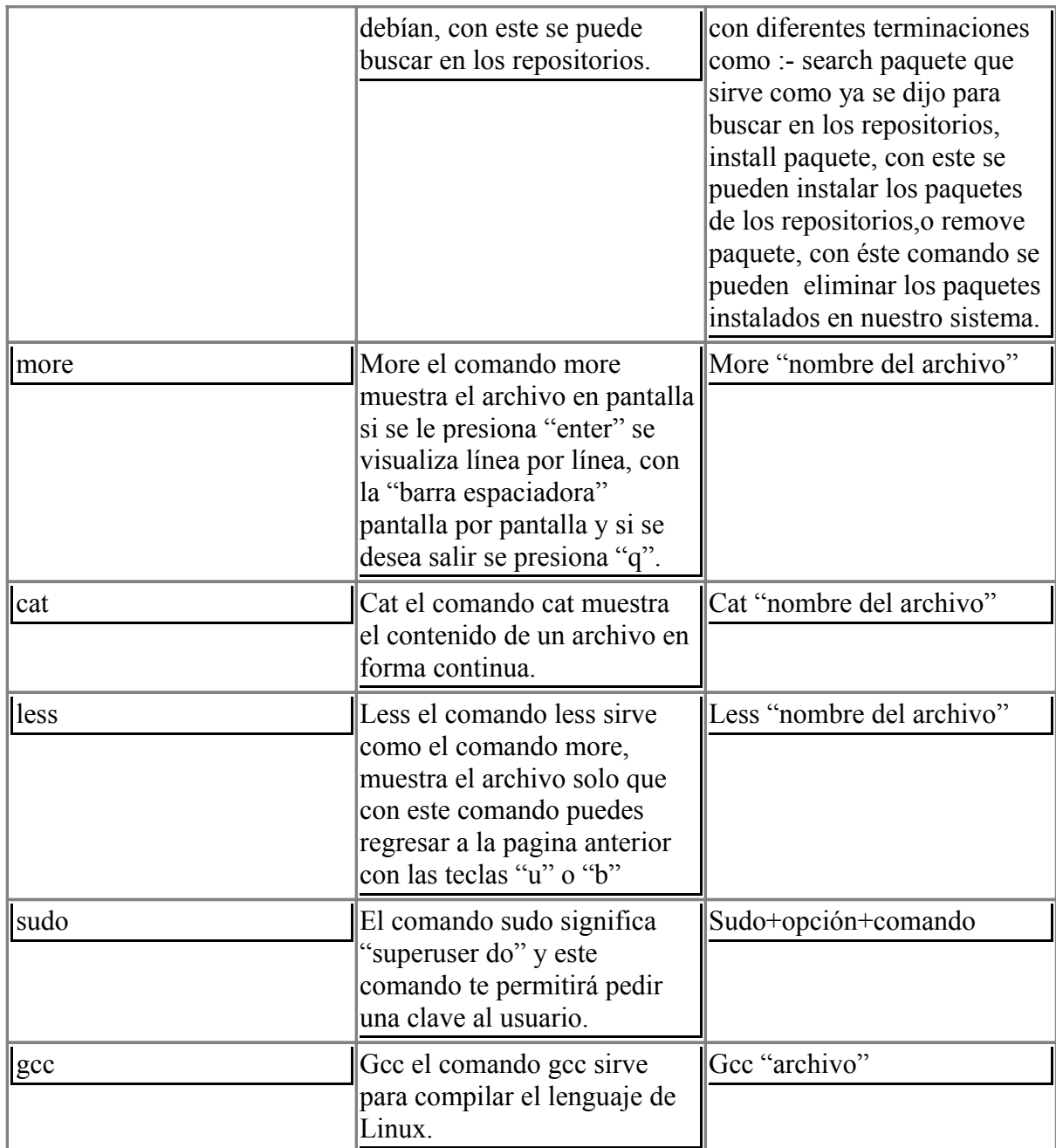

Espero que les haya servido este manual, gracias

gracias a: Jose Armando De La Torre Ochoa

Erick Gonzales muñoz

Miguel Angel Ramirez Cruz

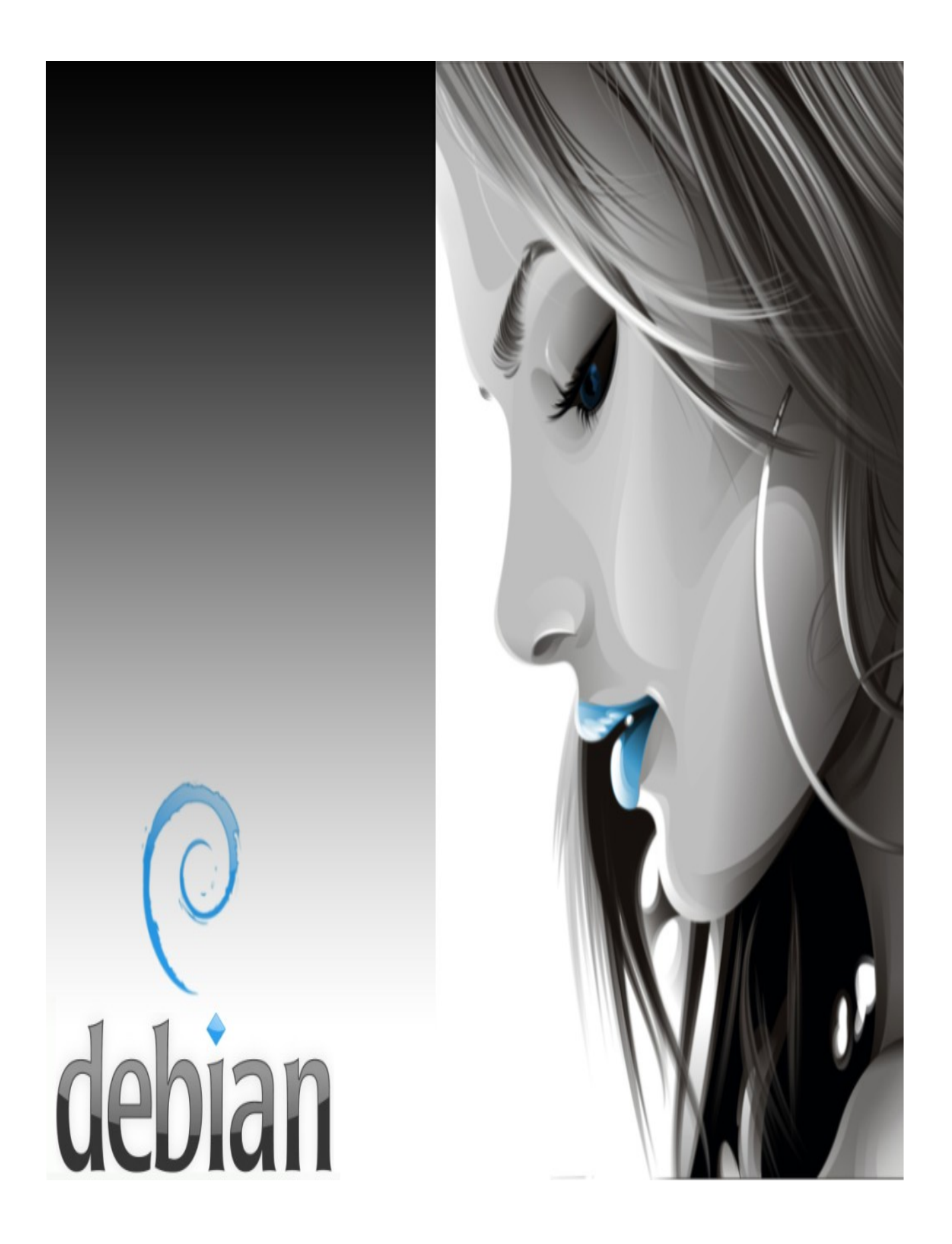